### **ME759 High Performance Computing for Engineering Applications**

Parallel Computing with the Message Passing Interface (MPI)November 4, 2013

"You know that uncertainty you feel today? It never goes away. The question is, do you know how to make uncertainty your friend? " – David Brooks, journalist, The New York Times

© Dan Negrut, 2013ME964 UW-Madison

### **Before We Get Started…**

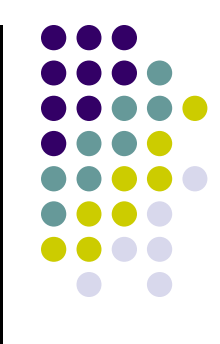

- $\bullet$  Last time:
	- $\bullet$ MPI practicalities: compiling and running MPI application on Euler
	- $\bullet$ Point-to-point communication in MPI: blocking flavors of send/receive
- $\bullet$  Today:
	- 0 Wrap up point-to-point communication in MPI: non-blocking flavors
	- $\bullet$ Collective action: barriers, communication, operations
- $\bullet$ **Miscellaneous** 
	- $\bullet$ HW due tonight at 11:59 PM. Most challenging assignment of ME759
	- $\bullet$  New assignment posted later today. Due in one week
		- 0 Has to do with thrust
	- $\bullet$ Last regular lecture is on Wd. Fr lecture set aside for Midterm Exam

### **Midterm & Final Project Partitioning**

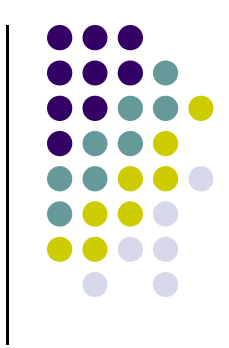

- $\bullet$  If you are happy with your Midterm Project, it can become your Final Project
	- $\bullet$ A midterm project report will be due nonetheless to show adequate progress
	- $\bullet$ Intermediate report in this case should be a formality
- $\bullet$  If not happy w/ your Midterm Project selection, Nov. 15 provides the opportunity to bail out
	- $\bullet$ Report should be detailed and follow rules spelled out in forum posting
- For SPH default project: the student[s] w/ the fastest implementation will write a paper with Arman, Dan and another lab member
- $\bullet$ Please post related questions on forum
- $\bullet$ See syllabus for deadlines

### **Blocking Type:Communication Modes**

- Send communication modes:
	- **•** Synchronous send d  $\rightarrow$
	- $\bullet$ Buffered [asynchronous] send
	- $\bullet$ Standard send
	- $\bullet$ Ready send
- $\rightarrow$  MPI SSEND
- d → MPI\_BSEND
- d  $\rightarrow$  $\rightarrow$  MPI SEND
- d  $\rightarrow$  $\rightarrow$  MPI RSEND
- Receiving all modes  $\rightarrow$
- $\rightarrow$  MPI RECV

4

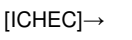

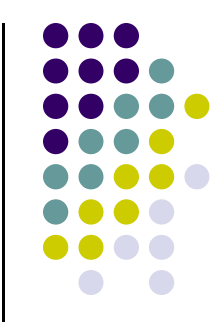

### **Cheat Sheet, Blocking Options**

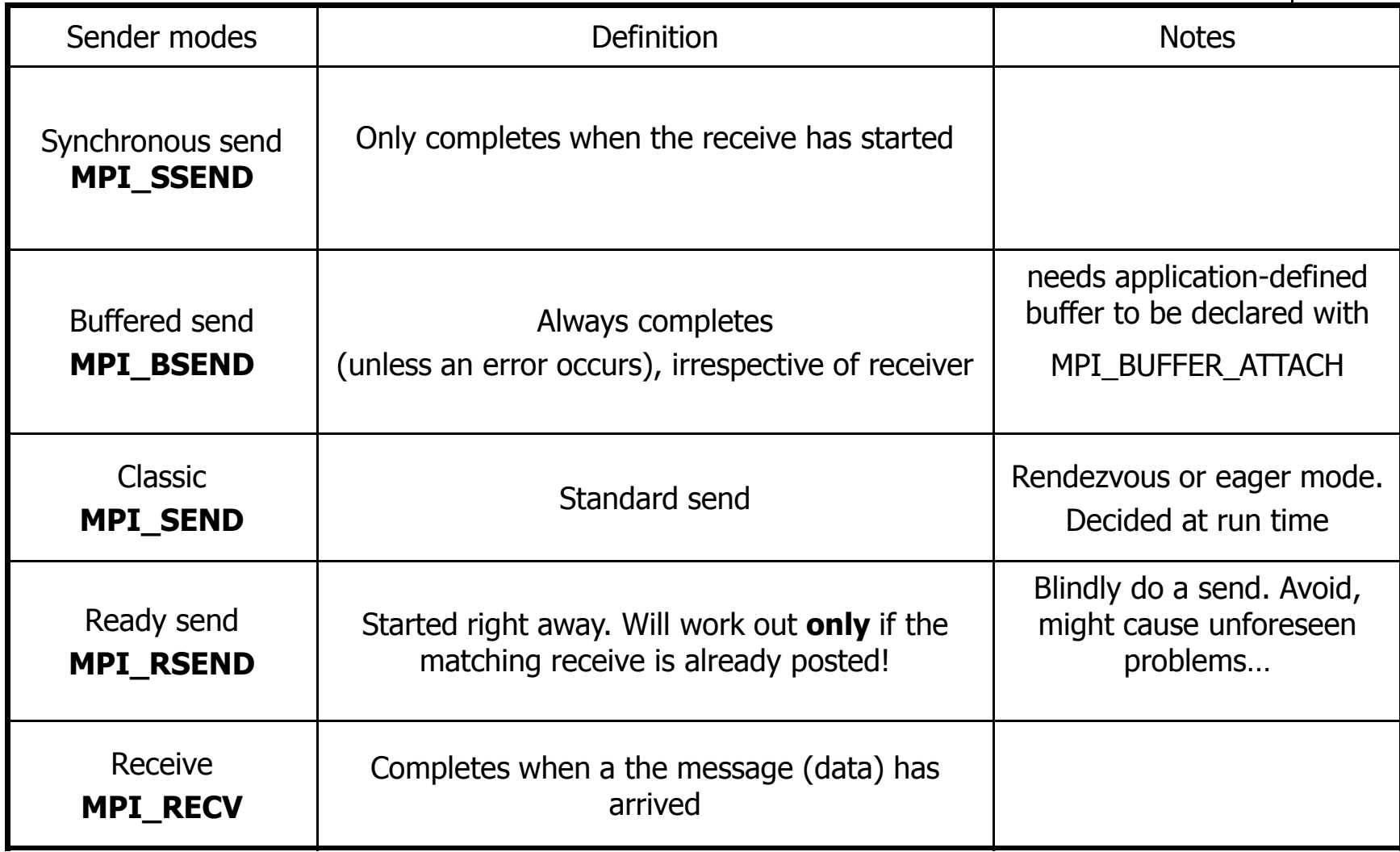

### **1) Synchronous Sending in MPI2) Buffered Sending in MPI**

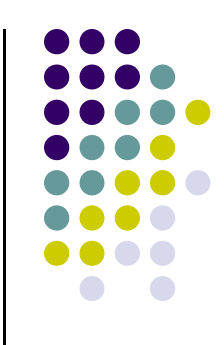

- Synchronous with MPI\_Ssend
	- In synchronous mode, a send will not complete until a matching  $\bullet$ receive is posted.
		- The sender has to wait for a receive to be posted
		- $\bullet$ No buffering of data
		- Used for ensuring the code is healthy and doesn't rely on buffering $\bullet$
- Buffered with MPI\_Bsend
	- Send completes once message has been buffered internally by MPI  $\bullet$ 
		- $\bullet$ Buffering incurs an extra memory copy
		- $\bullet$ Does not require a matching receive to be posted
		- May cause buffer overflow if many bsends and no matching receives  $\bullet$ have been posted yet

### **3) Standard Sending in MPI4) Ready Sending in MPI**

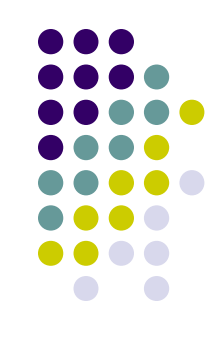

- Standard with MPI\_Send
	- Up to the MPI implementation to decide whether to do rendesvous  $\bullet$ or eager, for performance reasons
		- NOTE: If it does rendezvous, in fact the behavior is that of MPI\_SSend $\bullet$
	- $\bullet$ Very commonly used
- Ready with MPI\_Rsend
	- Will work correctly *only* if the matching receive has been posted  $\bullet$
	- $\bullet$  Can be used to avoid handshake overhead when program is known to meet this condition
	- $\bullet$ Rarely used, can cause major problems

### **Most Important Issue: Deadlocking**

- 
- Deadlock situations: appear when due to a certain sequence of commands the execution hangs

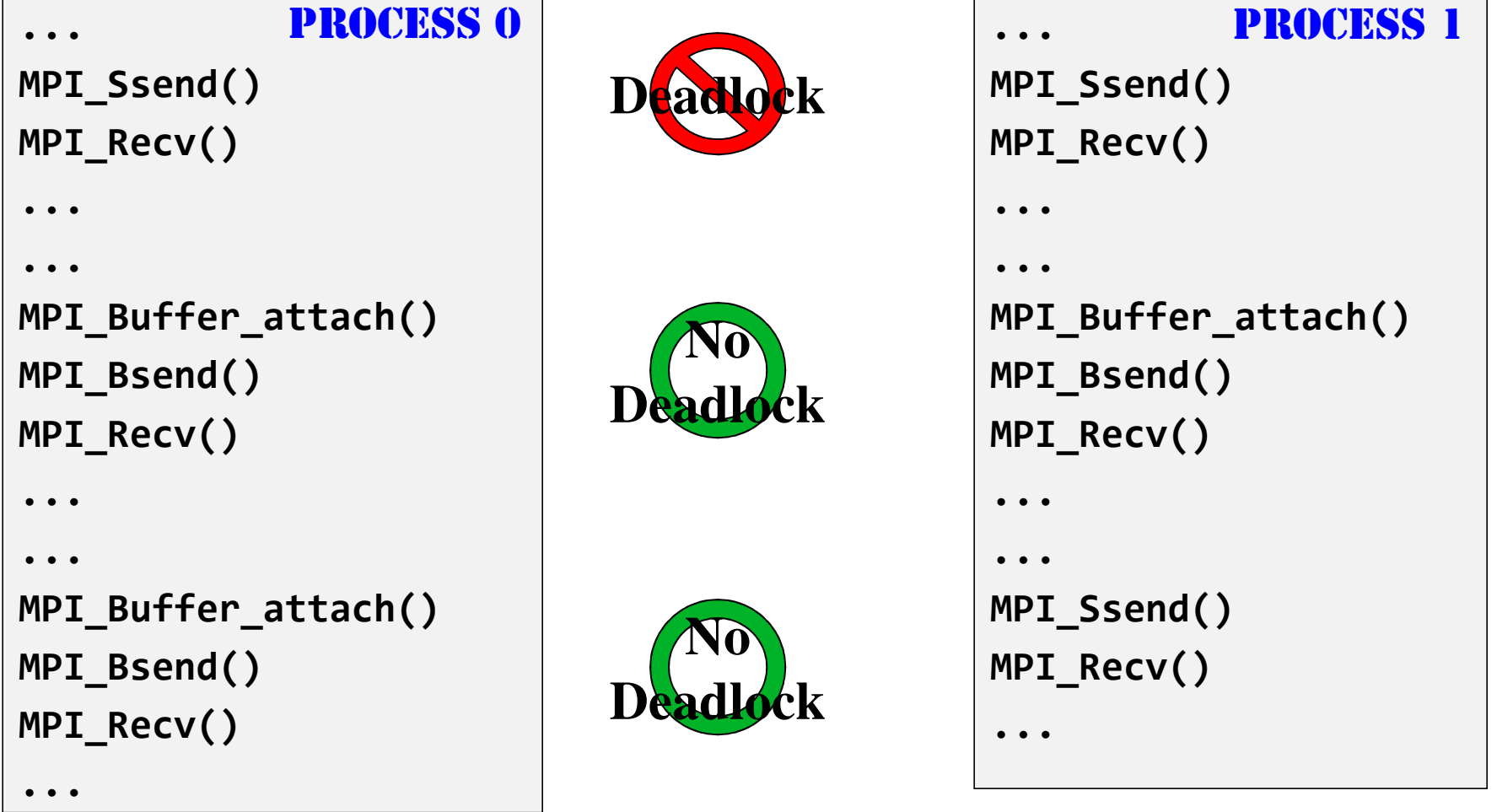

### **Deadlocking, Another Example**

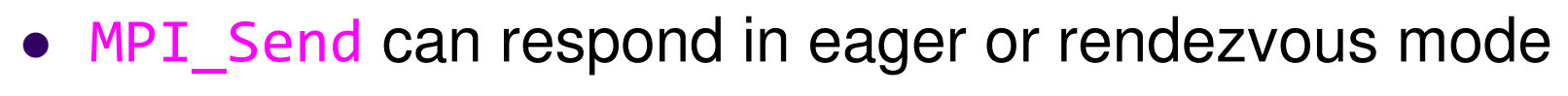

Example, on a certain machine running MPICH v1.2.1:

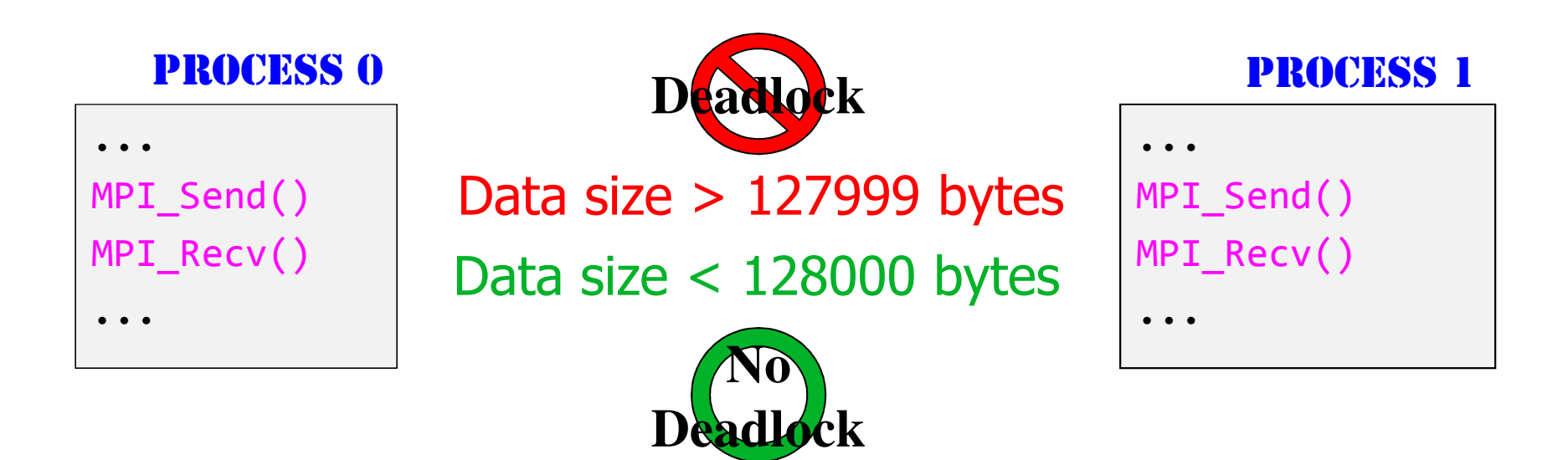

## **Avoiding Deadlocking**

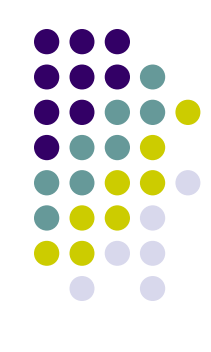

 Easy way to eliminate deadlock is to pair MPI\_Ssendand MPI\_Recv operations the right way:

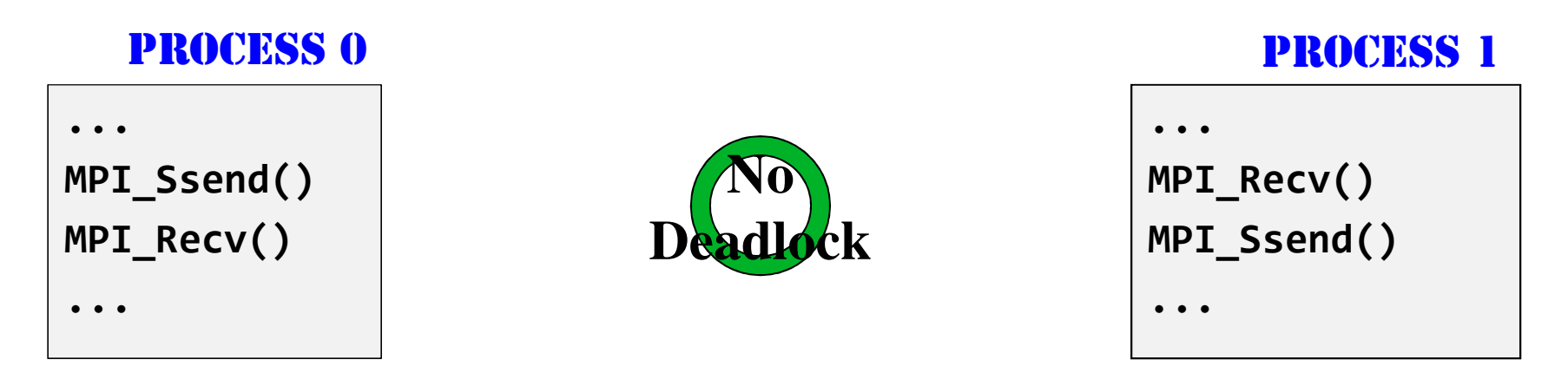

• Conclusion: understand how the implementation works and what its pitfalls/limitations are

### **Example**

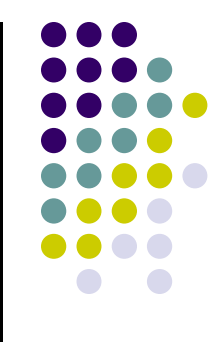

Always succeeds, even if no buffering is done

```
if(rank==0){MPI_Send(...);
MPI_Recv(...);}
else if(rank==1){MPI_Recv(...);
MPI_Send(...);}
```
### **Example**

Will always deadlock, no matter the buffering mode

```
if(rank==0){MPI_Recv(...);
MPI_Send(...);}
else if(rank==1){MPI_Recv(...);
MPI_Send(...);}
```
### **Example**

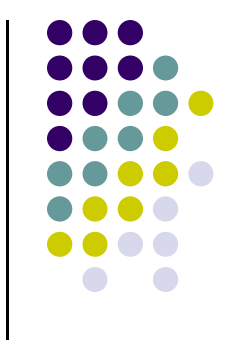

• Only succeeds if message is at least one of the transactions is small enough and an "eager" mode is triggered

```
if(rank==0){MPI_Send(...);
MPI_Recv(...);}
else if(rank==1){MPI_Send(...);
MPI_Recv(...);}
```
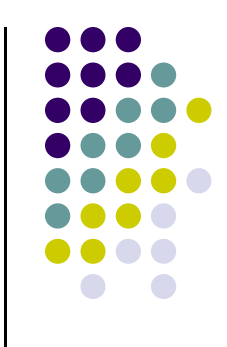

### **Concluding Remarks, Blocking Options**

- Standard send (**MPI\_SEND**)
	- $\bullet$ minimal transfer time
	- may block due to synchronous mode  $\bullet$
	- $\bullet$  $\rightarrow$  risks with synchronous send
- Synchronous send (**MPI\_SSEND**)
	- risk of deadlock
	- risk of serialization
	- risk of waiting  $\rightarrow$  idle time<br>• high latency / hest handy
	- $\bullet$ high latency / best bandwidth
- Buffered send (**MPI\_BSEND**)
	- $\bullet$ low latency / bad bandwidth
- **•** Ready send (MPI\_RSEND)
	- $\bullet$  use **never**, except you have a 200% guarantee that Recv is already called in the current version and all future versions of your code

### **Technicalities, Loose Ends:More on the Buffered Send**

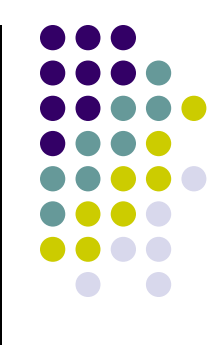

- $\bullet$  Relies on the existence of a buffer, which is set up through a call int MPI\_Buffer\_attach (void\* buffer, int size);
- $\bullet$  A bsend is a local operation. It does not depend on the occurrence of a matching receive in order to complete
- $\bullet$  If a bsend operation is started and no matching receive is posted, the outgoing message is buffered to allow the send call to complete
- $\bullet$ Return from an MPI\_Bsend does not guarantee the message was sent
- $\bullet$ Message may remain in the buffer until a matching receive is posted

### **Technicalities, Loose Ends:More on the Buffered Send [Cntd.]**

- 0 Make sure you have enough buffer space available. An error occurs if the message must be buffered and there is there is not enough buffer space
- 0 The amount of buffer space needed to be safe depends on the expected peak of pending messages. The sum of the sizes of all of the pending messages at that point plus (MPI\_BSEND\_OVERHEAD\*number\_of\_messages) should be sufficient
- 0 MPI\_Bsend lowers bandwidth since it requires an extra memory-to-memory copy of the outgoing data
- 0 • The MPI\_Buffer\_attach subroutine provides MPI a buffer in the user's memory. This buffer is used only by messages sent in buffered mode, and only one buffer is attached to a process at any time

### **Technicalities, Loose Ends: Message Order Preservation**

- $\bullet$  Rule for messages on the same connection; i.e., same communicator, source, and destination rank:
	- $\bullet$ **Messages do not overtake each other**
	- $\bullet$ True even for non-synchronous sends

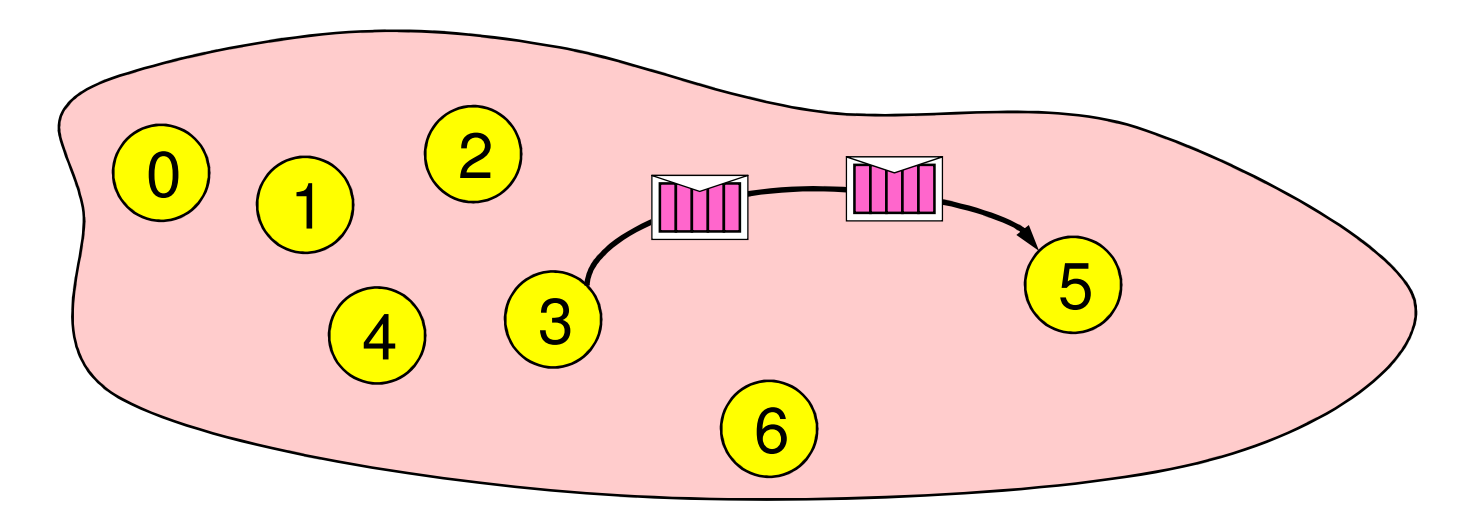

 $\bullet$ If both receives match both messages, then the order is preserved

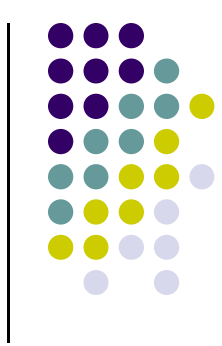

### **Read This for Assignment 11**

- $\bullet$  Write a program according to the time-line diagram:
	- $\bullet$ process 0 sends a message to process 1 (ping)
	- $\bullet$  after receiving this message, process 1 sends a message back to process 0 (pong)
- 0 Repeat this ping-pong with a loop of length 50
- 0 Add timing calls before and after the loop
- 0 For timing purposes, you might want to usedouble MPI\_Wtime();
- 0 • MPI\_Wtime returns a wall-clock time in seconds
- $\bullet$  At process 0, print out the transfer time in seconds
	- $\bullet$ Might want to use a log scale

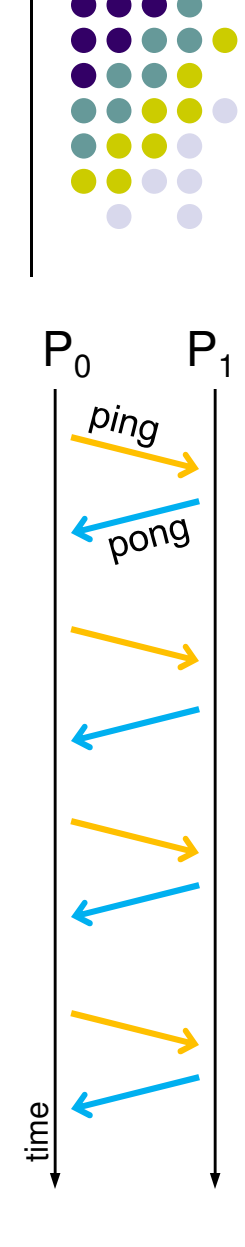

### **More on Timing**

**[Useful, for Assignment 11]**

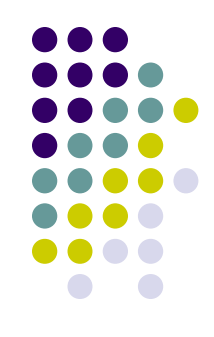

```
int main()
{ double starttime, endtime; 
   starttime = MPI_Wtime(); 
.... stuff to be timed ... endtime = MPI Wtime();

printf("That took %f seconds\n", endtime - starttime); return 0;
}
```
- 0 Resolution is typically 1E-3 seconds
- 0 Time of different processes might actually be synchronized, controlled by the variable MPI\_WTIME\_IS\_GLOBAL

### **More on Timing[Useful, for Assignment 11; Cntd.]**

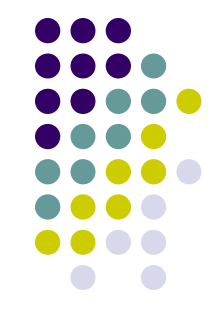

- 
- $\bullet$ Latency = transfer time for zero length messages
- $\bullet$ Bandwidth = message size (in bytes) / transfer time

- Message transfer time and bandwidth change based on the nature of the MPI send operation
	- Standard send (MPI\_Send)  $\bullet$
	- $\bullet$ Synchronous send (MPI\_Ssend)
	- $\bullet$ Buffered send (MPI\_Bsend)
	- $\bullet$ Etc.

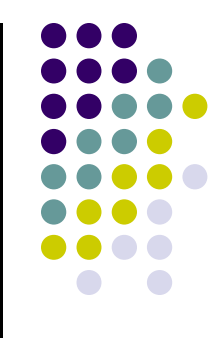

### **Non-Blocking Communication**

## **Non-Blocking Communications:Motivation**

- $\bullet$  Overlap communication with execution (just like w/ CUDA):
	- $\bullet$  Initiate non-blocking communication
		- $\bullet$ Returns **I**mmediately
		- 0 Routine name starting with MPI\_**I**…
	- $\bullet$  Do some work
		- $\bullet$ "latency hiding"
	- $\bullet$ Wait for non-blocking communication to complete

### **Non-blocking Send/Receive**

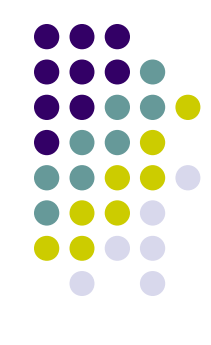

### $\bullet$ Syntax

int MPI\_Isend(void \*buf, int count, MPI\_Datatype datatype, int dest, int tag,  $\,$ MPI\_Comm comm, MPI\_Request \*request);

- o buf [in] initial address of send buffer (choice)
- o count [in] number of elements in send buffer (integer)
- o datatype [in] datatype of each send buffer element (handle)
- o dest [in] rank of destination (integer)
- o tag [in] message tag (integer)
- o comm [in] communicator (handle)
- o request [out] communication request (handle)

int MPI\_Irecv(void \*buf, int count, MPI\_Datatype datatype, int source, int tag, MPI\_Comm comm, MPI\_Request \*request);

### **The Screenplay: Non-Blocking P2P Communication**

• Non-blocking send

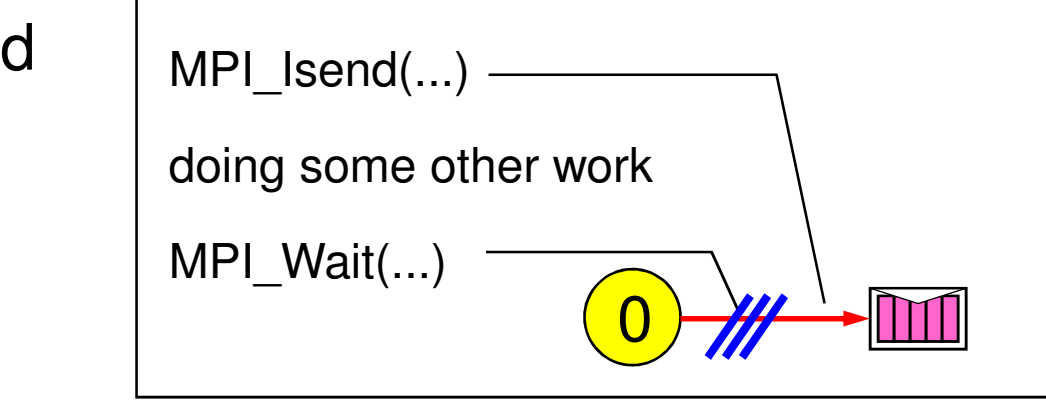

1• Non-blocking receive MPI\_Irecv(...)doing some other workMPI\_Wait(...) $\mathcal{W}$  = waiting until operation locally completed

### **Non-Blocking Send/ReceiveSome Tools of the Trade**

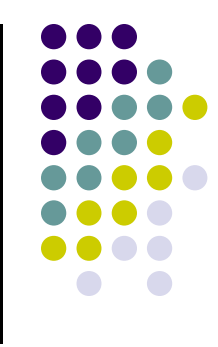

- $\bullet$  Call returns immediately. Therefore, user must worry whether …
	- Data to be sent is out of the send buffer before trampling on the buffer  $\bullet$
	- $\bullet$ Data to be received has finished arriving before using the content of the buffer
- $\bullet$  Tools that come in handy:
	- 0 For sends and receives in flight
		- $\bullet$ MPI\_Wait – blocking - you go synchronous
		- $\bullet$ MPI\_Test – non-blocking - returns quickly with status information
	- $\bullet$  Check for existence of data to receive
		- $\bullet$ Blocking: MPI\_Probe
		- O Non-blocking: MPI\_Iprobe

### **Waiting for isend/ireceive to Complete**

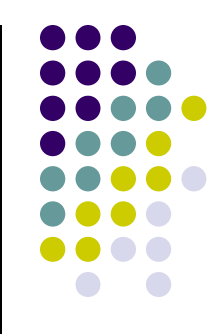

0 Waiting on a single send

int MPI\_Wait(MPI\_Request \*request, MPI\_Status \*status);

- 0 Waiting on multiple sends (get status of all)
	- $\bullet$ Till all complete, as a barrier

int MPI\_Waitall(int count, MPI\_Request \*requests, MPI\_Status \*statuses);

 $\bullet$ Till at least one completes

int MPI\_Waitany(int count, MPI\_Request \*requests,int \*index, MPI\_Status \*status);

 $\bullet$ Helps manage progressive completions

int MPI\_Waitsome(int incount, MPI\_Request \*requests, int \*outcount, int \*indices, MPI\_Status \*statuses);

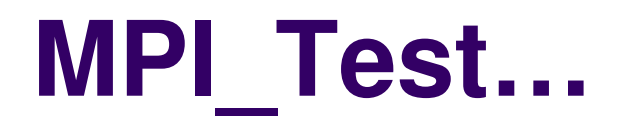

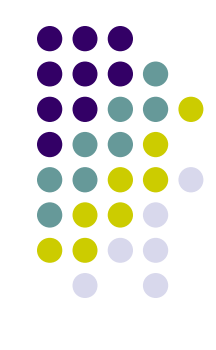

 $\bullet$  Flag true means completedint MPI\_Test(MPI\_Request \*request, int \*flag, MPI\_Status \*status);

int MPI\_Testall(int count, MPI\_Request \*requests, int \*flag, MPI\_Status \*statuses);

int MPI\_Testany(int count, MPI\_Request \*requests, int \*index, int \*flag, MPI\_Status \*status);

Like a non blocking MPI\_Waitsome

 int MPI\_Testsome(int incount, MPI\_Request \*requests, int \*outcount, int \*indices, MPI\_Status \*statuses);

# **The Need for MPI\_Probe and MPI\_Iprobe**

- $\bullet$ • The MPI\_PROBE and MPI\_IPROBE operations allow incoming messages to be checked for, without actually receiving them
- $\bullet$  The user can then decide how to receive them, based on the information returned by the probe (basically, the information returned by status)
- $\bullet$  In particular, the user may allocate memory for the receive buffer, according to the length of the probed message

### **Probe to Receive**

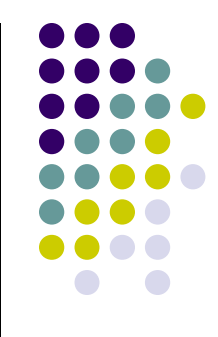

- Probes yield incoming size
- **Blocking Probe, wait till match** int MPI\_Probe(int source, int tag, MPI\_Comm comm, MPI\_Status \*status);
- Non Blocking Probe, flag true if ready  $\,$ int <code>MPI\_Iprobe(int source,int tag,<code>MPI\_Comm</code> comm, $\,$ int  $\,$   $^*$ f $\,$ lag,<code>MPI\_Status</code>  $^*$ status);</code>

### **MPI Point-to-Point Communication~Take Away Slide~**

### • Two <u>types</u> of communication:

- Blocking:
	- Safe to change content of buffer holding on to data in the MPI send call
- Non-blocking:
	- Be careful with the data in the buffer, since you might step on/use it too soon

- MPI provides four <u>modes</u> for these two types
	- $\bullet$ standard, synchronous, buffered, ready

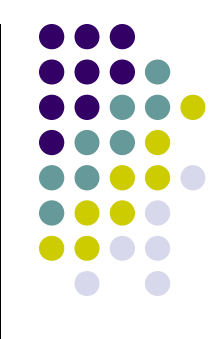

### **Collective Actions**

### **Collective Actions**

- MPI actions involving a group of processes
- Must be called by all processes in a communicator
- All collective actions are blocking
- Types of Collective Actions (three of them):
	- $\bullet$ Global Synchronization (barrier synchronization)
	- $\bullet$ Global Communication (broadcast, scatter, gather, etc.)
	- $\bullet$ Global Operations (sum, global maximum, etc.)

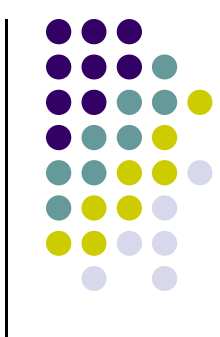

## **Barrier Synchronization**

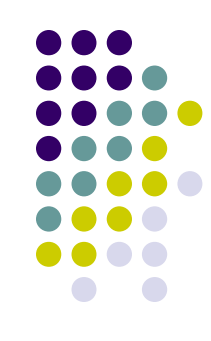

• Syntax:

int MPI\_Barrier (MPI\_Comm comm);

- MPI\_Barrier not needed that often:
	- $\bullet$  All synchronization is done automatically by the data communication
		- $\bullet$ A process cannot continue before it has the data that it needs
	- $\bullet$  If used for debugging
		- Remember to remove for production release  $\bullet$

### **Communication Action: Broadcast**

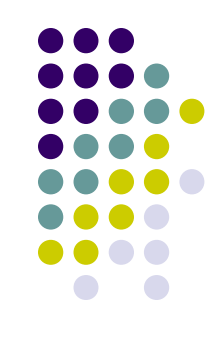

Function prototype:

int MPI\_Bcast( void \*buf, int count, MPI\_Datatype datatype, int root, MPI\_Comm comm);

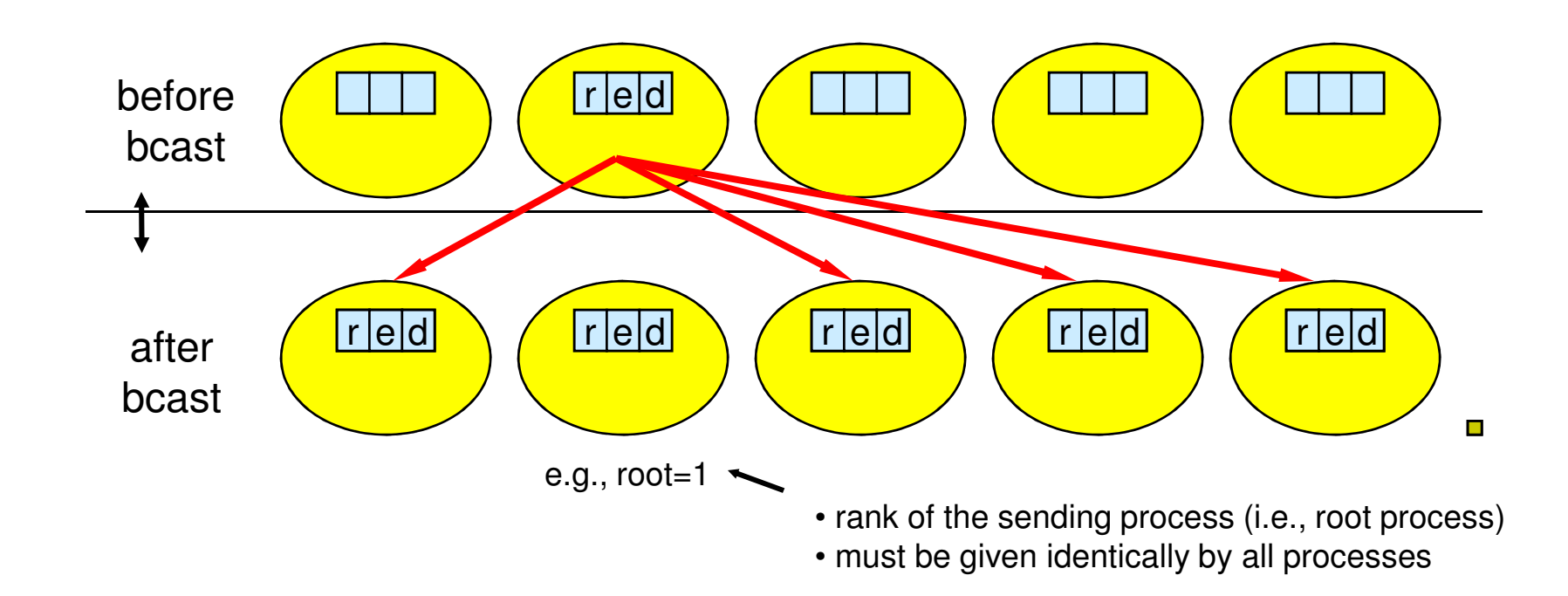

### **MPI\_Bcast**

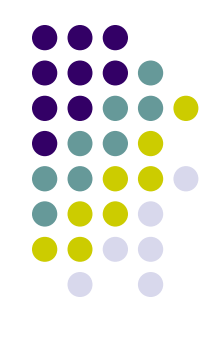

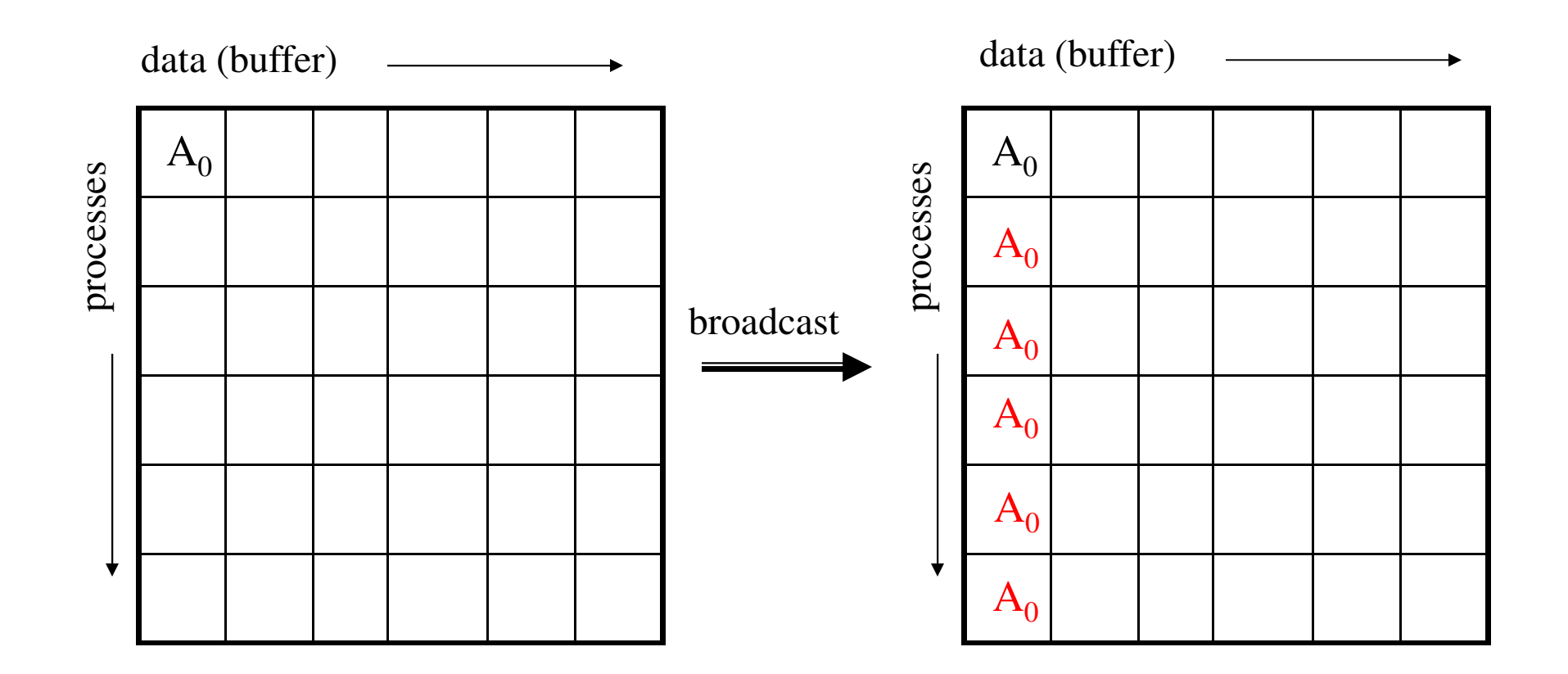

A $_{\rm 0}$  : any chunk of contiguous data described with MPI\_Datatype and count

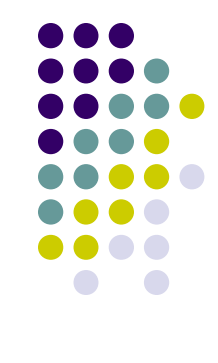

int MPI\_Bcast (void \*buffer, int count, MPI\_Datatype type, int root, MPI\_Comm comm);

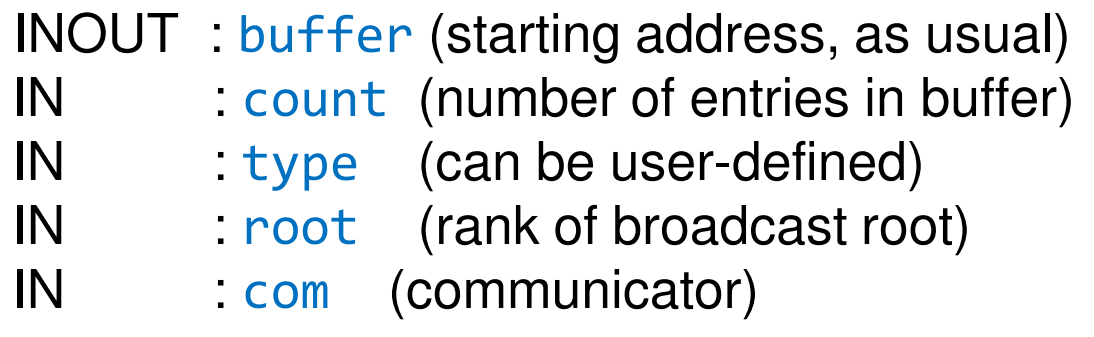

**MPI\_Bcast**

- $\bullet$ • Broadcasts message from root to all processes (including root)
- $\bullet$ • com and root must be identical on all processes
- $\bullet$ • On return, contents of buffer is copied to all processes in com

### **Example: MPI\_Bcast**

 $\bullet$ Read a parameter file on a single processor and send data to all processes

```
#include "mpi.h"
#include <assert.h>
#include <stdlib.h>
int main(int argc, char **argv){
    int myRank, nprocs;
    float data = -1.0;
   FILE *file;MPI Init(&argc, &argv);

MPI_Comm_size(MPI_COMM_WORLD, &nprocs);
MPI_Comm_rank(MPI_COMM_WORLD, &myRank);if( myRank==0 ) {

char input[100];
       file = fopen("data1.txt", "r");
        assert (file != NULL);
fscanf(file, "%s\n", input);data = atof(input);}
printf("data before: %f\n", data);
MPI_Bcast(&data, 1, MPI_FLOAT, 0, MPI_COMM_WORLD);printf("data after: %f\n", data);MPI Finalize();
}
```
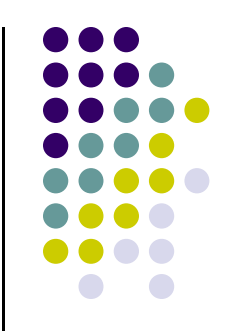

### **Example: MPI\_Bcast[Output]**

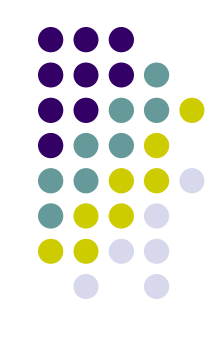

```
[negrut@euler CodeBits]$ qsub -I -l nodes=8:ppn=4,walltime=5:00
qsub: waiting for job 16114.euler to startqsub: job 16114.euler ready[negrut@euler17 CodeBits]$ mpicxx testMPI.cpp
[negrut@euler17 CodeBits]$ mpiexec -np 4 a.out
data before: -1.000000
data before: -1.000000
data before: -1.000000
data before: 23.330000
data after: 23.330000
data after: 23.330000
data after: 23.330000
data after: 23.330000
```
### **Communication Action: Gather**

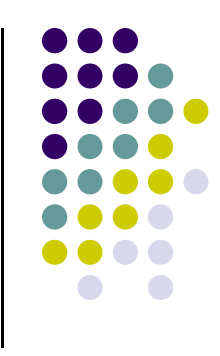

**•** Function Prototype

int MPI\_Gather(void \*sendbuf, int sendcount, MPI\_Datatype sendtype, void \*recvbuf, int recvcount, MPI\_Datatype recvtype, int root, MPI\_Comm comm);

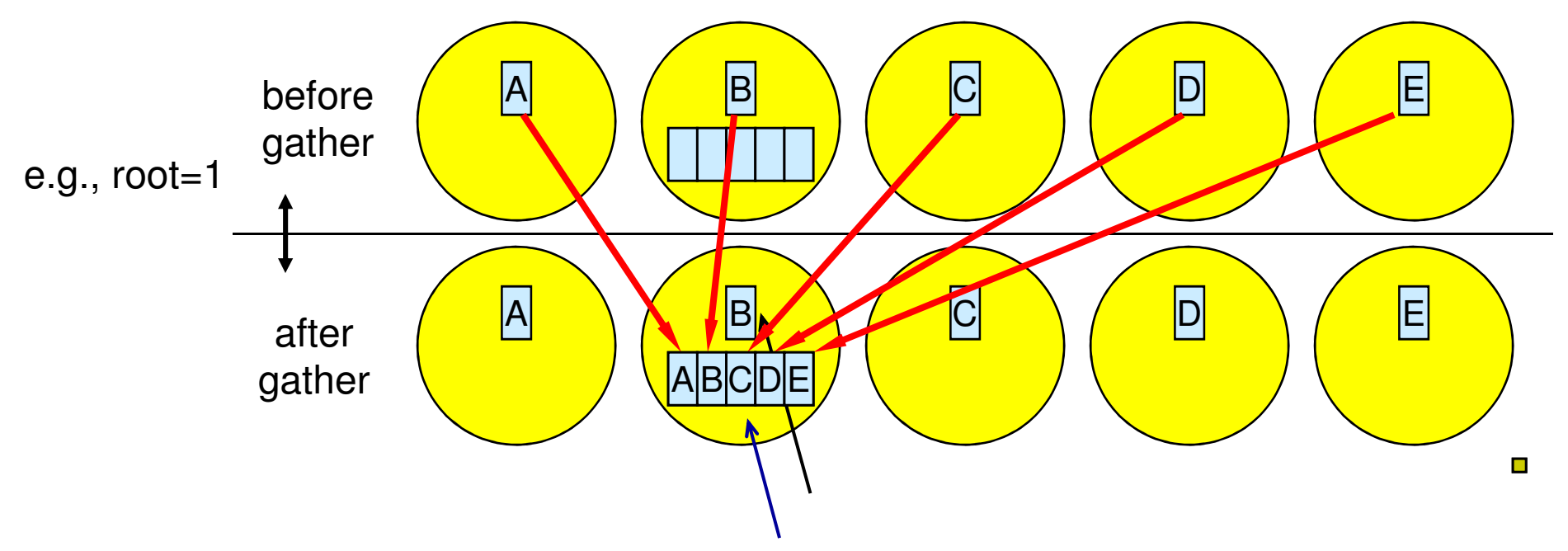

### **MPI\_Gather**

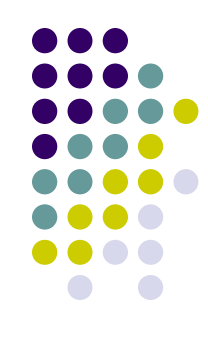

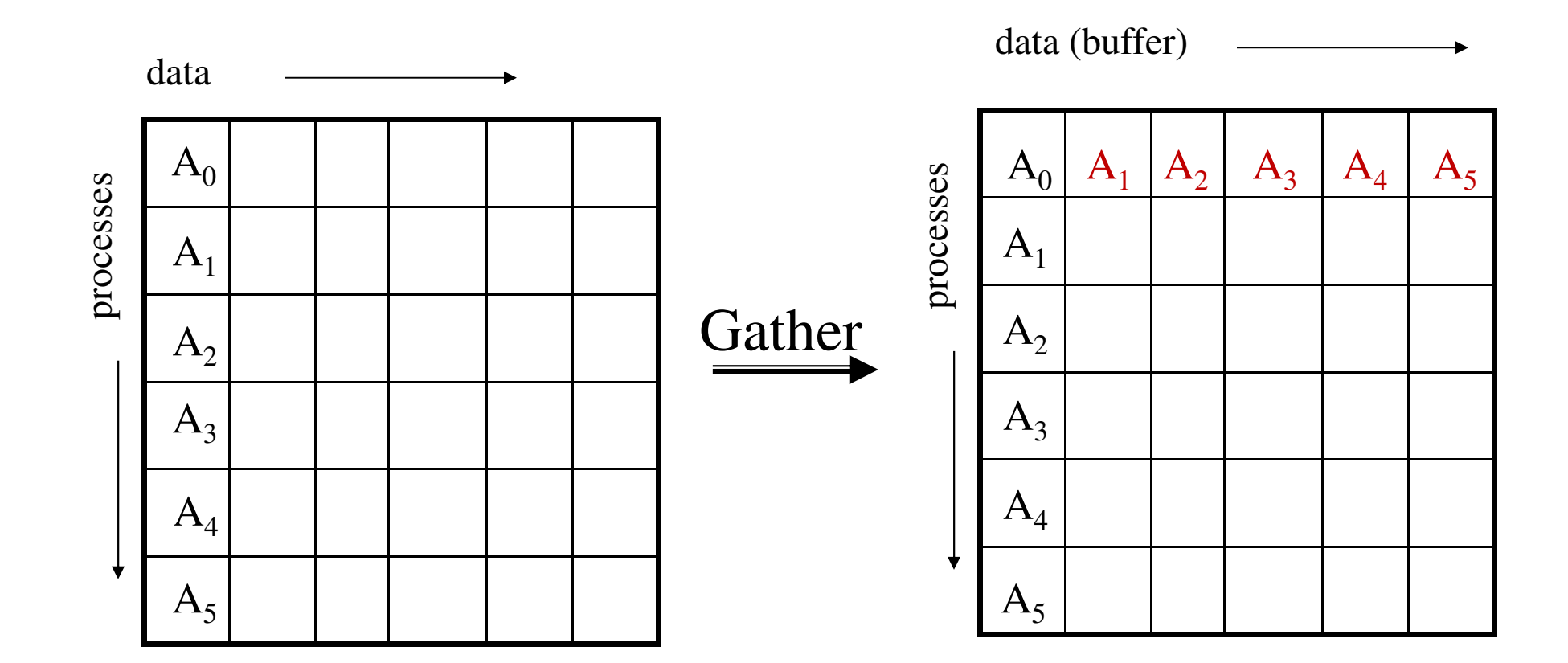

## **MPI\_Gather**

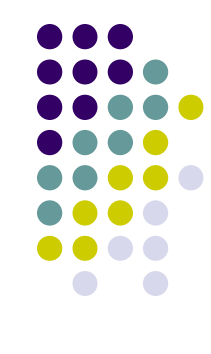

int MPI\_Gather (void \*sendbuf, int sendcount, MPI\_Datatype sendtype, void \*recvbuf, int recvcount, MPI\_Datatype recvtype, int root, MPI\_Comm comm);

- IN sendbuf
- $\bullet$ IN sendcount
- IN sendtype
- $\bullet$ OUT recvbuf
- $\bullet$ IN recvcount
- $\bullet$ IN recvtype
- IN root
- $\bullet$ IN comm
- (starting address of send buffer)
	- (number of elements in send buffer)
- (type)
	- (address of receive buffer)
	- (n-elements **for any single receive**)
	- (data type of recv buffer elements)
	- (rank of receiving process)
		- (communicator)

### **MPI\_Gather**

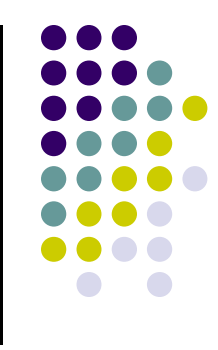

- $\bullet$ Each process sends content of send buffer to the root process
- $\bullet$ Root receives and stores in rank order
- $\bullet$  Remarks:
	- $\bullet$ Receive buffer argument ignored for all non-root processes (also recvtype, etc.)
	- $\bullet$ • recvcount on root indicates number of items received from each process, not total. This is a very common error
- Exercise: Sketch an implementation of MPI\_Gather using only send and receive operations.

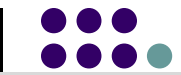

```
#include "mpi.h"
#include <stdlib.h>
int main(int argc, char **argv){
    int myRank, nprocs, nlcl=2, n, i;
    float *data, *data_loc;
   MPI Init(&argc, &argv);

MPI_Comm_size(MPI_COMM_WORLD, &nprocs);
MPI_Comm_rank(MPI_COMM_WORLD, &myRank);/* local array size on each proc = nlc1 */

data_loc = (float *) malloc(nlcl*sizeof(float));
    for (i = 0; i < n1cl; ++i) data_1oc[i] = myRank;
    if (myRank == 0) data = (float *) malloc(nprocs*sizeof(float)*nlcl);
   MPI Gather(data loc, nlcl, MPI FLOAT, data, nlcl, MPI FLOAT, 0, MPI COMM WORLD);
    if (myRank == 0){
        for (i = 0; i < nlcl*nprocs; ++i){
            printf("%f\n", data[i]);}}MPI Finalize();
    return 0;
}
```
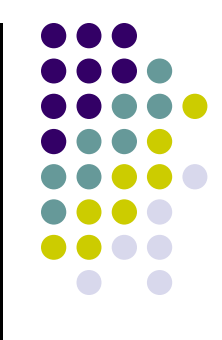

**[negrut@euler20 CodeBits]\$ mpicxx testMPI.cpp [negrut@euler20 CodeBits]\$ mpiexec -np 6 a.out 0.000000 0.000000 1.000000 1.000000 2.000000 2.000000 3.000000 3.000000 4.000000 4.000000 5.000000 5.000000[negrut@euler20 CodeBits]\$** 

### **Communication Action: Scatter**

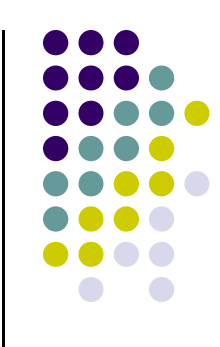

 $\bullet$ Function prototype

int MPI\_Scatter (void \*sendbuf, int sendcount, MPI\_Datatype sendtype, void \*recvbuf, int recvcount, <mark>MPI\_Datatype recvtype, int root, MPI\_Comm</mark> comm);

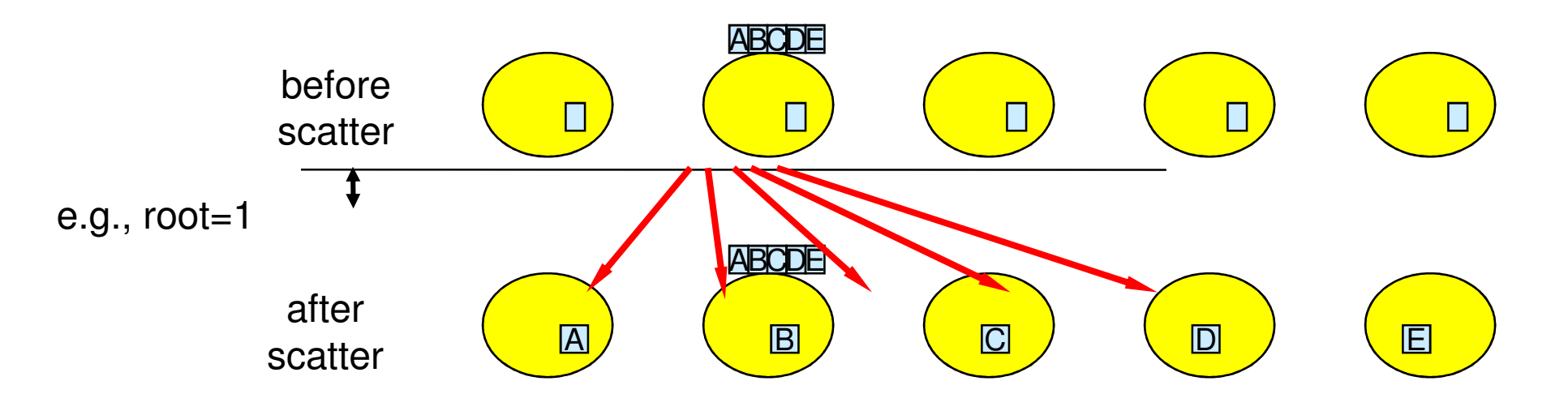

### **MPI\_Scatter**

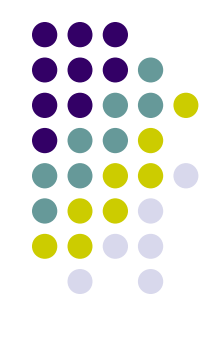

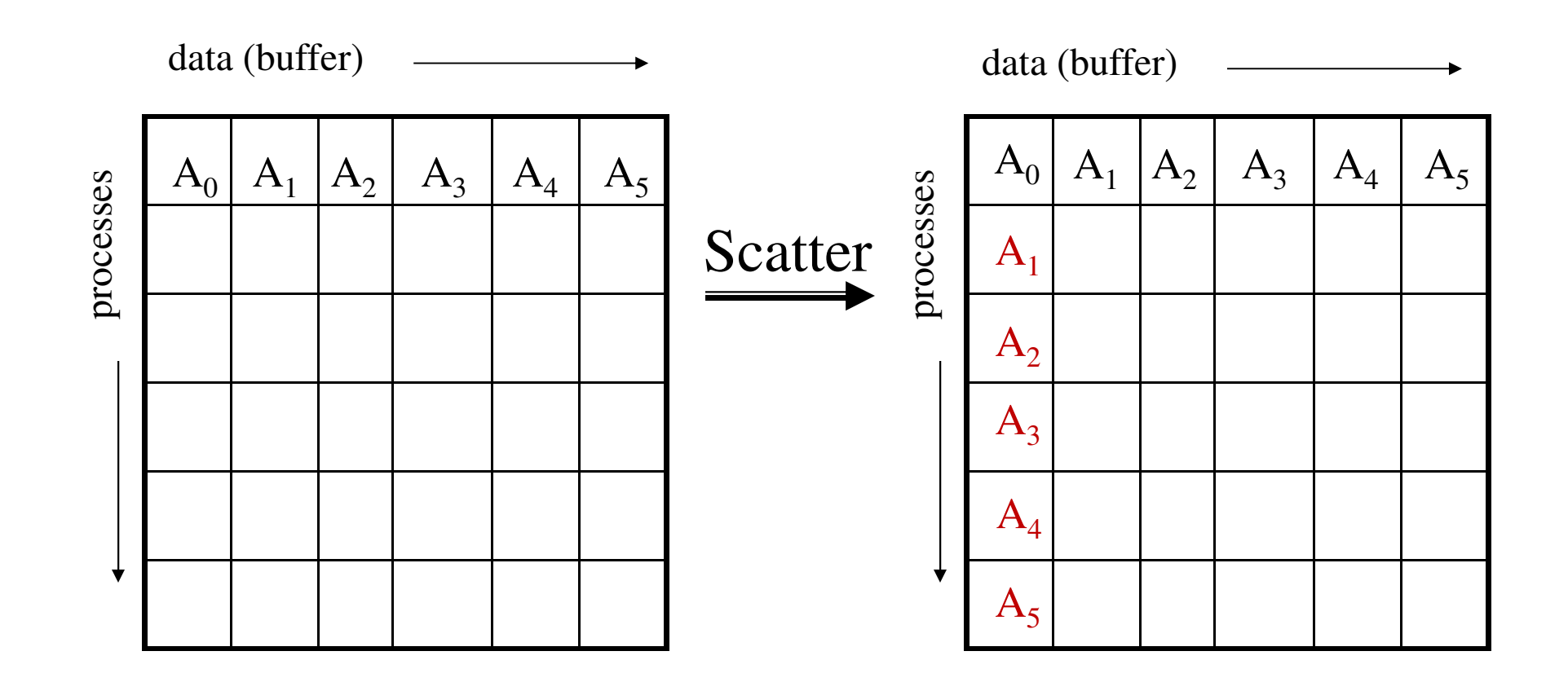

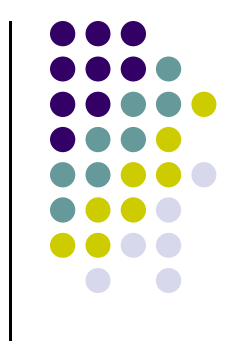

### **MPI\_Scatter**

int MPI\_Scatter (void \*sendbuf, int sendcount, MPI\_Datatype sendtype, void \*recvbuf, int recvcount, MPI\_Datatype recvtype, int root, MPI\_Comm comm);

- $\bullet$  IN sendbuf(starting address of send buffer)
- $\bullet$ IN sendcount (number of elements **sent to each process**)
- $\bullet$ IN sendtype (type)
- $\bullet$ • OUT recvbuf (address of receive bufer)
- $\bullet$ IN recvcount (n-elements **in receive buffer**)
- $\bullet$  IN recvtype(data type of receive elements)
- $\bullet$  IN root(rank of sending process)
- $\bullet$  IN comm(communicator)

# **MPI\_Scatter**

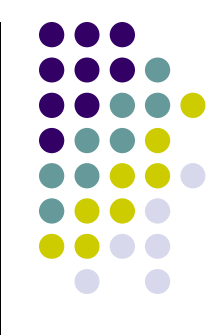

- $\bullet$ Inverse of MPI\_Gather
- $\bullet$  Data elements on root listed in rank order – each processor gets corresponding data chunk after call to scatter
- $\bullet$  Remarks:
	- $\bullet$  All arguments are significant on **root**, while on other processes only **recvbuf**, **recvcount**, **recvtype**, **root**, and **comm** are significant

```
#include "mpi.h"
  #include <stdlib.h>
  int main(int argc, char **argv){
      int myRank, nprocs, n_lcl=2;
      float *data, *data_l;
      MPI Init(&argc, &argv);

MPI_Comm_size(MPI_COMM_WORLD, &nprocs);
MPI_Comm_rank(MPI_COMM_WORLD, &myRank);/* local array size on each proc = n lcl */
data_l = (float *) malloc(n_lcl*sizeof(float));
      if( myRank==0 ) {

data = (float *) malloc(nprocs*sizeof(float)*n_lcl);
          for( int i = 0; i < nprocs*n_lcl; ++i) data[i] = i;
      }MPI Scatter(data, n lcl, MPI FLOAT, data 1, n lcl, MPI FLOAT, 0, MPI COMM WORLD);
      for( int n=0; n < nprocs; ++n ){
          if( myRank==n ){
              for (int j = 0; j < n\_lcl; ++j) printf("%f\n", data_l[j]);
          }
MPI_Barrier(MPI_COMM_WORLD);}MPI Finalize();
      return 0;
}
[A. Siegel]→This is interesting.Think what's happening here…49
```
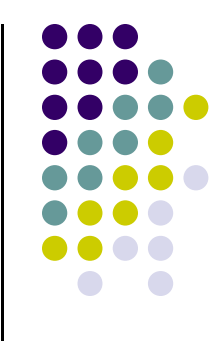

**[negrut@euler20 CodeBits]\$ mpicxx testMPI.cpp [negrut@euler20 CodeBits]\$ mpiexec -np 6 a.out 0.000000 1.000000 2.000000 3.000000 4.000000 5.000000 6.000000 7.000000 8.000000 9.000000 10.000000 11.000000[negrut@euler20 CodeBits]\$** 

# **Putting Things in Perspective…**

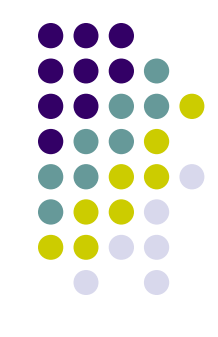

 $\bullet$ Gather: you automatically create a serial array from a distributed one

 $\bullet$ Scatter: you automatically create a distributed array from a serial one

# **Global Reduction Operations**

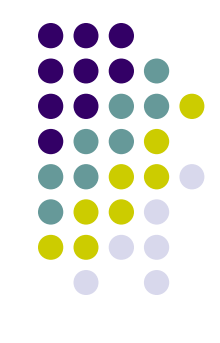

- $\bullet$ To perform a global reduce operation across all members of a group.
- d**0o**d**1 <sup>o</sup>** d**2 o**d**3oo**d**s-2o**d**s-1**
	- $d_i$  = data in process rank i
		- single variable, or
		- vector
	- $\bullet$ **o** = associative operation
	- Example:
		- global sum or product
		- global maximum or minimum
		- global user-defined operation
- Floating point rounding may depend on usage of associative law:
	- $\bullet$ •  $[(d_0 \mathbf{o} d_1) \mathbf{o} (d_2 \mathbf{o} d_3)] \mathbf{o} [... \mathbf{o} (d_{s-2} \mathbf{o} d_{s-1})]$
	- $(111 \pm 1)$   $(1)$   $(1)$   $(1)$   $(1)$   $(1)$   $(1)$   $(1)$   $(1)$ • ((((((d<sub>0</sub> **o** d<sub>1</sub>) **o** d<sub>2</sub>) **o** d<sub>3</sub>) **o** … ) **o** d<sub>s-2</sub>) **o** d<sub>s-1</sub>)

# **Example of Global Reduction**

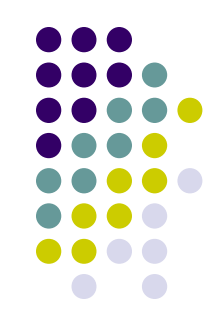

- $\bullet$ Global integer sum
- $\bullet$ Sum of all inbuf values should be returned in resultbuf.
- $\bullet$ Assume root=0;

MPI\_Reduce(&inbuf, &resultbuf, 1, MPI\_INT, MPI\_SUM, root, MPI\_COMM\_WORLD);

 $\bullet$ • The result is only placed in resultbuf at the root process.

### **Predefined Reduction Operation Handles**

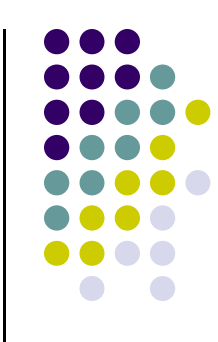

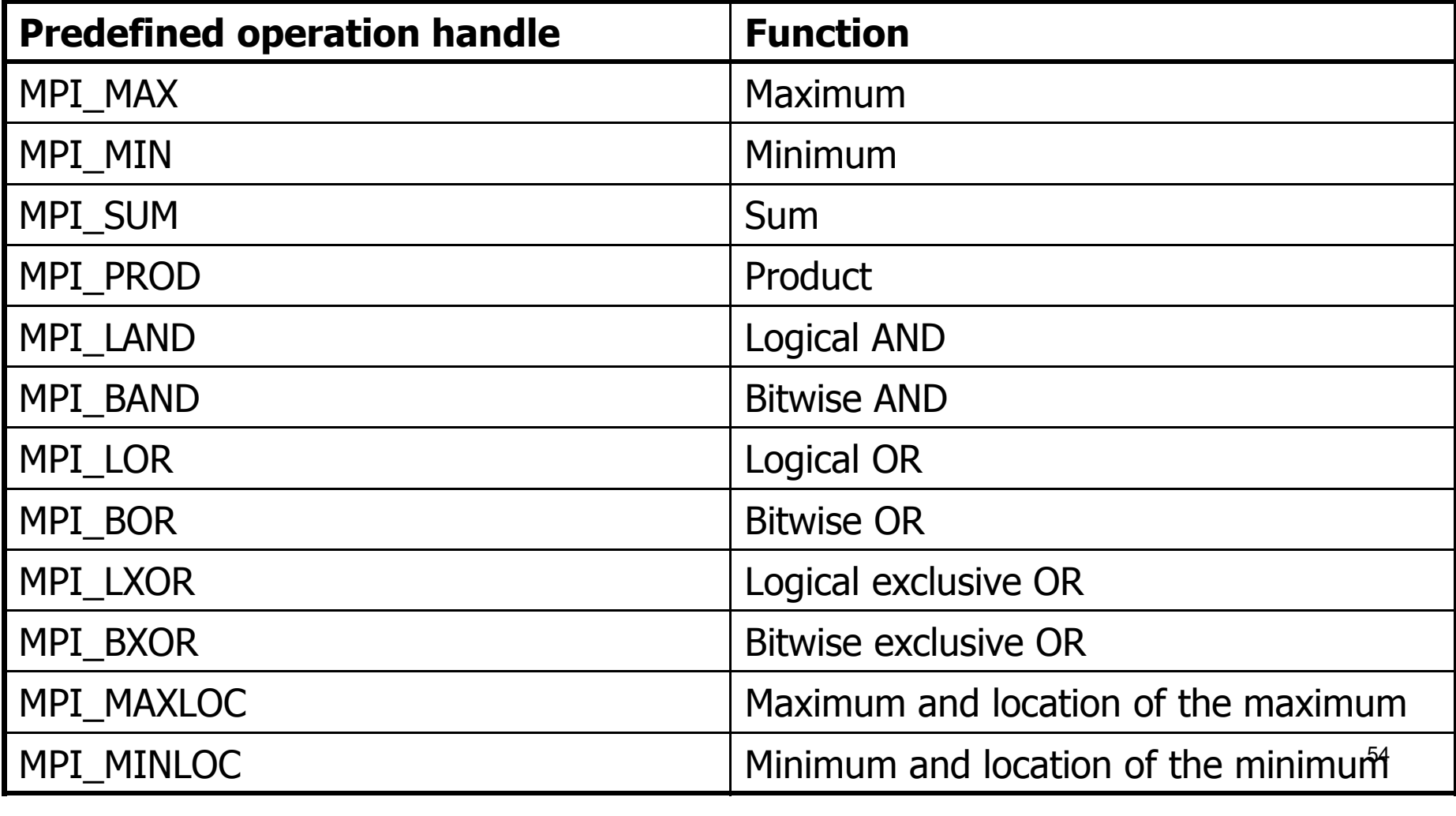

### **MPI\_Reduce**

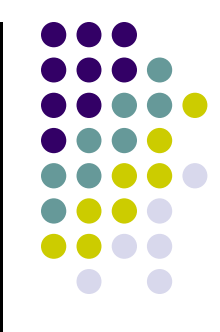

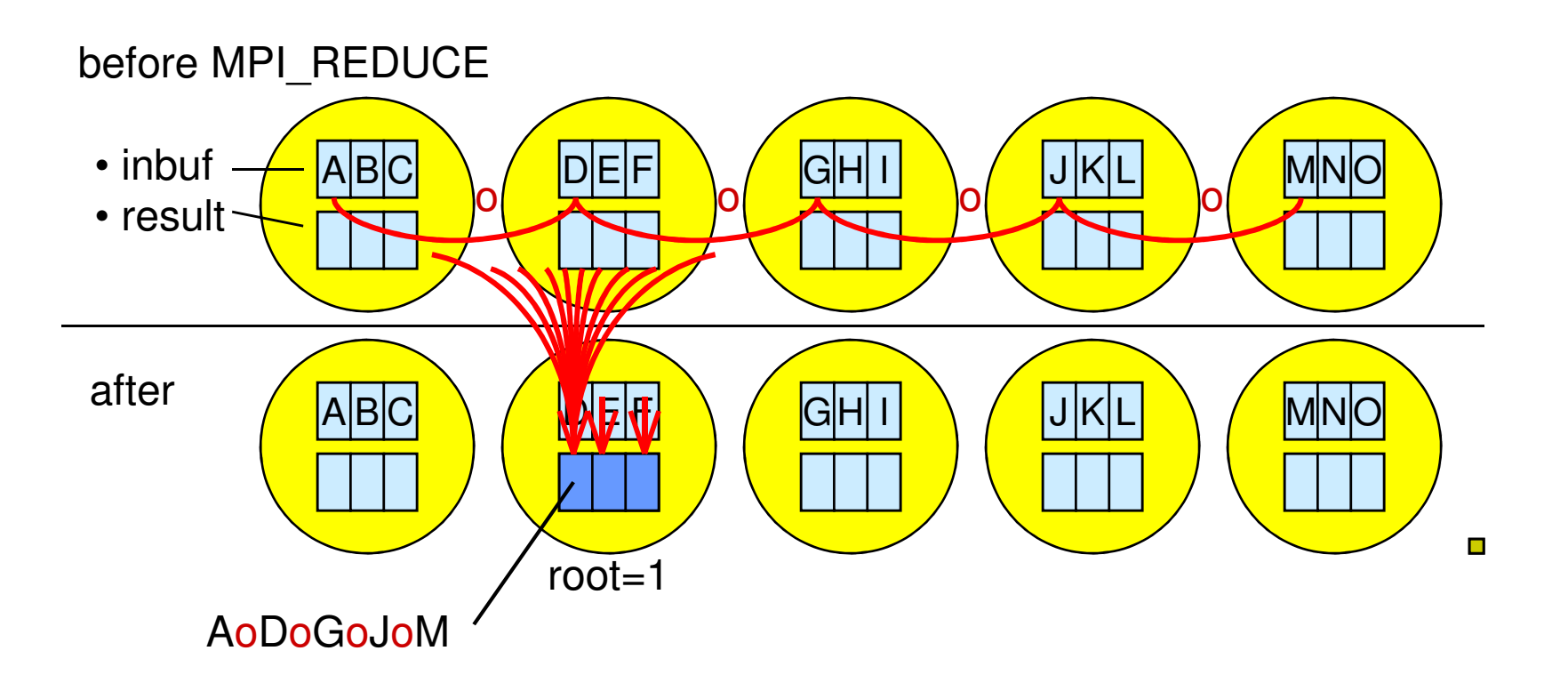